# **INDIAN SCHOOL SOHAR II TERM EXAM (2014-15) INFORMATICS PRACTICES (065)**

# **Class: XII Marks: 70**<br> **Date: 29 November, 2014 Marks: 70**<br> **Class: 29 November, 2014 Date: 29 November, 2014**

*Note: (i) All questions are compulsory (ii) Answer the questions after carefully reading the text.*

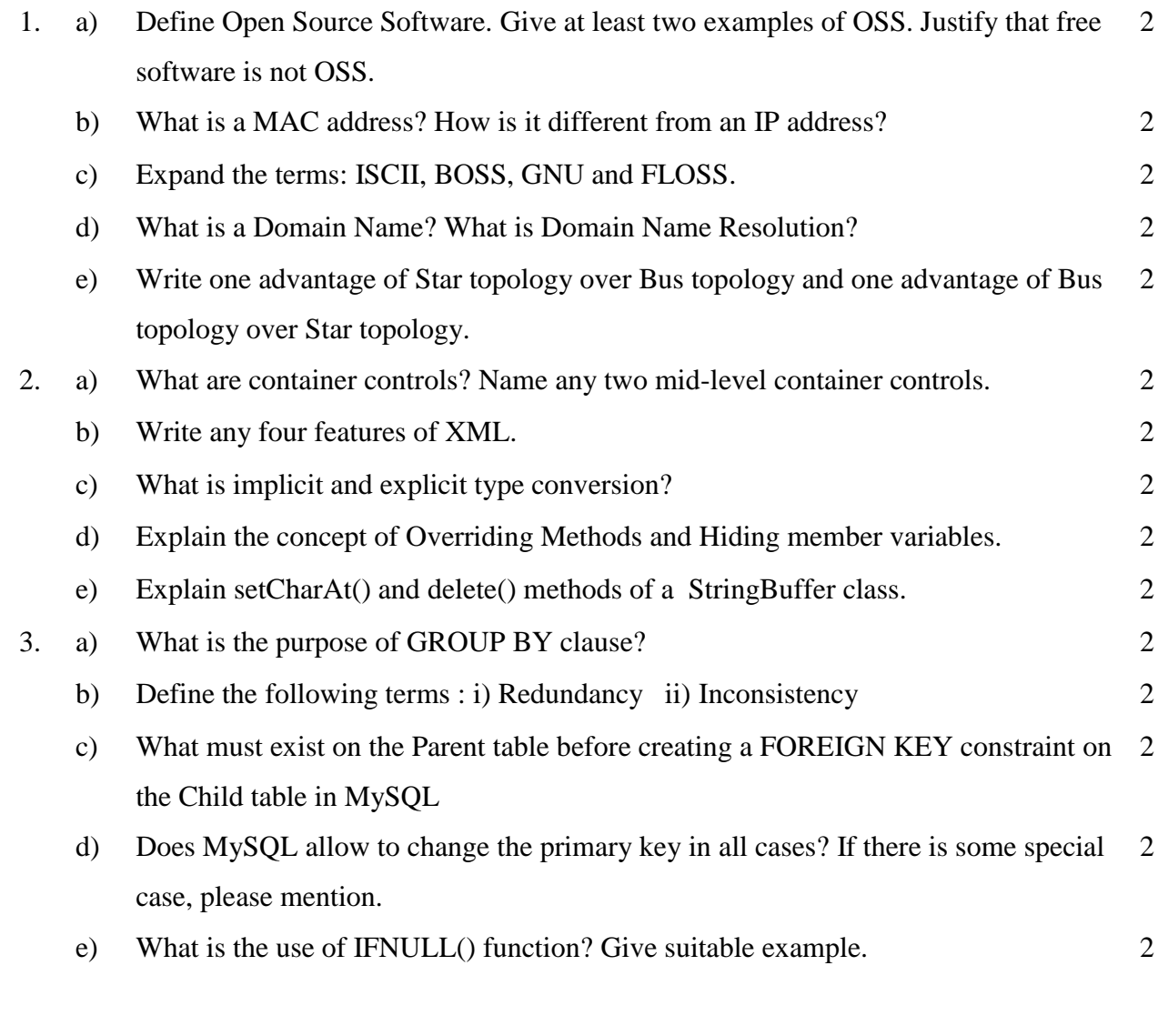

4. Read the following case study and answer the questions that follow:

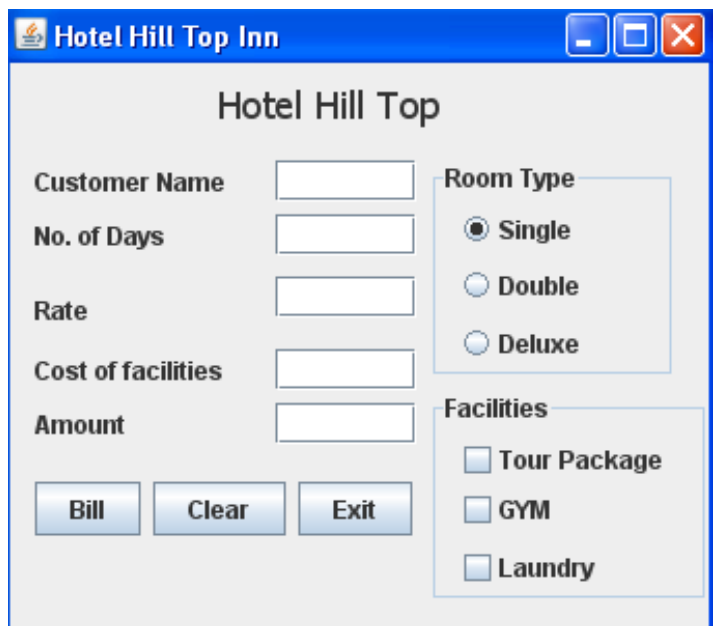

- i) When Clear (clear) button is clicked: Clear the contents of text fields(cname, nod, rate, cof, amt), clear the check boxes(tpkg, gym, laundry) and set 'Single' room type as the default choice.
- ii) Write the code for 'billBTN' to display room rent per day and calculating cost of facilities & amount and display them in their respective TextFields. 2

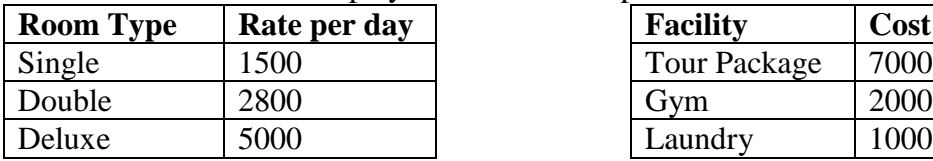

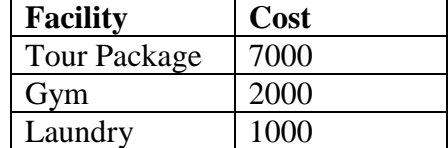

iii) What should be done to assign  $Alt+B$  as the access key for "Bill" button? 5. a) Carefully study the code given below. It is giving an error whenever it is 2

compiled: float  $f=12.5$ ;

 double d=123.6543; int num1=Math.round $(f)$ ; //Statement 1 float num2=Math.round(d); //Statement 2 int num2=Math.round(d); //Statement 3

Identify the statement that will result in an error. Justify.

b) Write the output of following code: class Patt{ void Pattern(char M, int B){ for(int CNT=0; CNT<B;  $CNT++$ ) System.out.print(""+M); System.out.println(); }

2

1

} public class Hello { public static void main(String args[]){ Patt pt=new Patt(); pt.Pattern('\*',0); pt.Pattern('#',4); pt.Pattern('@',3); } } c) Rewrite the following code using 'while' loop: int i,  $j=2$ ; for( $i=1$ ;  $i<=6$ ; )  $i++$ ;  $i+=2$ ; System.out.println(" $i=$ " +  $i +$ " $j=$ " +  $j$ ); 2 d) Write a method 'rev', in Java, that accepts a string as parameter and returns its reverse. (Use substring method) 2 e) String Message= "Hello! How are you?", Msg1, Msg2; Msg1=Message.substring(7); Msg2=Message.substring(0,5); What will be the contents of the variables Msg1 and Msg2 after the above statements are executed?

f) Write HTML code for creating the following table:

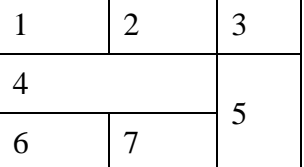

6. a) Write the SQL command to create the table Doctor including its constraints. 2

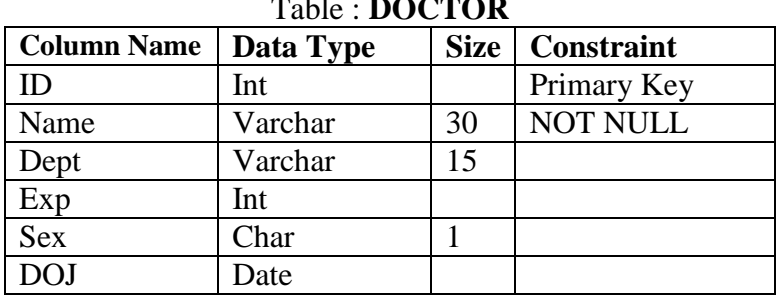

## Table : **DOCTOR**

1

2

b) Answer the questions based on the tables given below:

### **Table : FLIGHTS**

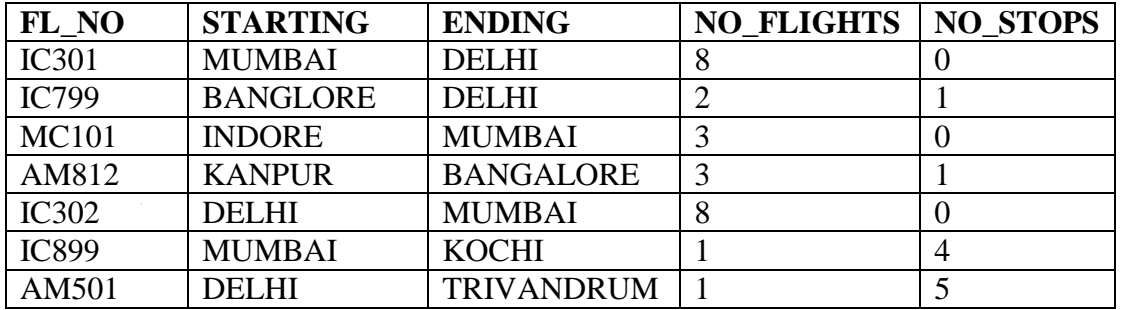

### **Table : FARES**

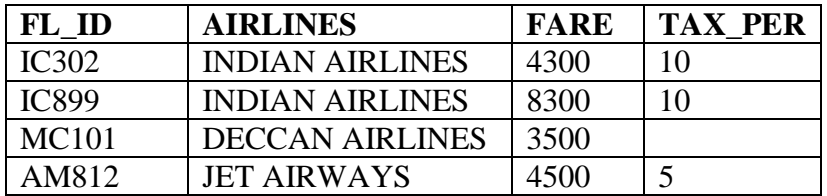

i. Count the number of flights from each source. 1 ii. Show the highest fare of each airline. 1 iii. Display details of flights whose destination is same as that of IC899. iv. Show the details of nonstop flights. 1 v. List details of flights whose tax percentage is not known. 1 vi. Show details of flights where fare is in the range 4000-5000 (excluding both values). 1 vii. Display the difference between highest and lowest fare of each airline. 1 viii. List a report displaying No, Starting, Ending, Airlines and Fare of each flight. 1 ix. Show details of flights whose destination is neither Mumbai nor Bangalore. 1 x. Reduce the fare of all Deccan flights by 20%. xi. Add a new column seats as int into Flights table. 1 xii. List details of flights whose source does not start with 'D' or 'K'. 1 xiii. Predict the O/P of: I) Select Round(876.79,1), Round(876.79,-2); II) Select Truncate(876.79,1), Truncate(876.79,-2); III) Select Concat('CO',MID('Student',-7,2)); 1 1 1 xiv. Find the errors: I) Select POWER(3,2)+TRUNCATE(10.67); II) Select TRIM(Trailing and Leading '#' from '##TWITTER##'); III) Select MOD(Instr('Loop','o'),3) as REM; 1 1 1 7. a) Write any two Social and Economic benefits of ICT. 2 b) Web address of national portal of India is: I) India.gov.in II) GOI.gov.in III) India.nic.in IV) None of the above 1 c) What is Infomania? 1 d) What benefits does an e-business offer to the customers? 1  $-0$  $0$  $-$ 

Page **4** of **4**